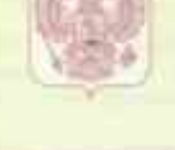

95 \* 001937

# Министерство здравоохранения Чеченской Республики

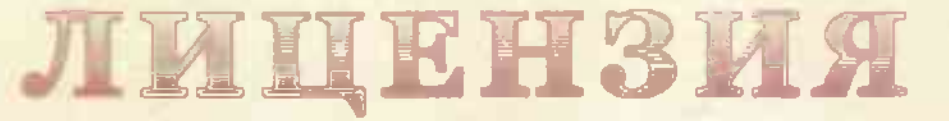

95-01-000392

 $\overline{AB}$  and  $\overline{BD}$  and  $\overline{BD}$ 

2014

На осуществление (мазывается лицензируемый и предтельности)

## медицинской деятельности

Виды работ (услуг), выполняемых (оказываемых) в составе лицензируемого вида деятельности, в соответствии с частью 2 статьи 12 Федерального закона «О лицензировании отдельных видов деятельности»: (указываются в соответствии с перечнем работ (услуг), установленным положением о зниензировании соответствующего вида леятельности).

#### Согласно приложению(ям)

Настоящая лицензия предоставлена гуказываются имноги (в случае, дли пмеется) сохранствое наименование (я том числе фирменное наимейование), организационно-правовая форма коридического лица, фамилия, имя и (в случае, если имеется) отчество индивидуального оредпринимате (я, наименование и реквизиты локумента, удостоверяющего его личность).

государственному бюджетному учреждению "Стоматологическая поликлиника №1 г. Грозного"

ГБУ "Стоматологическая поликлиника №1 г. Грозного"

Основной государственный номер юридического лица (индивидуального предпринимателя) (ОГРН) 1022002544750

Идентификационный номер налогоплательщика (ИНН)

2013000322

002808  $95$  $M<sub>2</sub>$ 

# Министерство здравоохранения Чеченской Республики

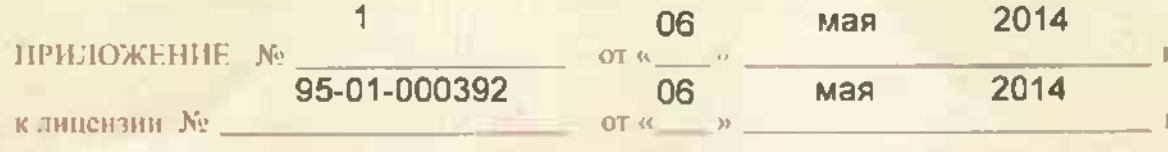

ВЫДИНОЙ поименование органалися указанования под проволой формы и расстановка и современного современности (ф. н. о индивидуального прадпринимателя)

государственному бюджетному учреждению "Стоматологическая поликлиника №1 г. Грозного"

### 364029, Чеченская Республика, г. Грозный, ул. Леонова, 8.

Номенклатура работ и услуг:<br>2. При оказании первичной, в том числе доврачебной, врачебной и специализированной, медико-санитарной помощи организуются и выполняются следующие работы (услуги): 1) при оказании первичной доврачебной медико-санитарной помощи в амбулаторных условиях по: гигиене в стоматологии; медицинской статистике; организации сестринского дела; рентгенологии; сестринскому делу; стоматологии ортопедической; стоматологии профилактической; физиотерапии; 2) при оказании первичной врачебной медикосанитарной помощи в амбулаторных условиях по: организации здравоохранения и общественному здоровью; 4) при оказании первичной специализированной медикосанитарной помощи в амбулаторных условиях по: медицинской статистике; ортодонтии; рентгенологии; стоматологии детской; стоматологии общей практики; стоматологии ортопедической; стоматологии терапевтической; стоматологии хирургической;

Министр

Ш.С. Ахмадов

Приложение является неотхеменой частью дицентии